## **3MXM‐N9**

Dans le tableau des associations, le générateur d'ECS pour Multi ou l'Hybride pour Multi est indiqué par indice de capacité.

Pour le générateur d'ECS pour Multi, l'indice de capacité est "2.0". Pour l'Hybride pour Multi, l'indice de capacité applicable (Note 7) est indiqué s ur la fiche de données des "Spécifications techniques" applicable.

Si le générateur d'ECS pour Multi ou l'Hybride pour Multi est présent dans le système, alors les associations qui contiennent leur indice de capaci té respectif sont les seules associations autorisées. Ignorez toutes les autres associations.

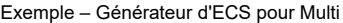

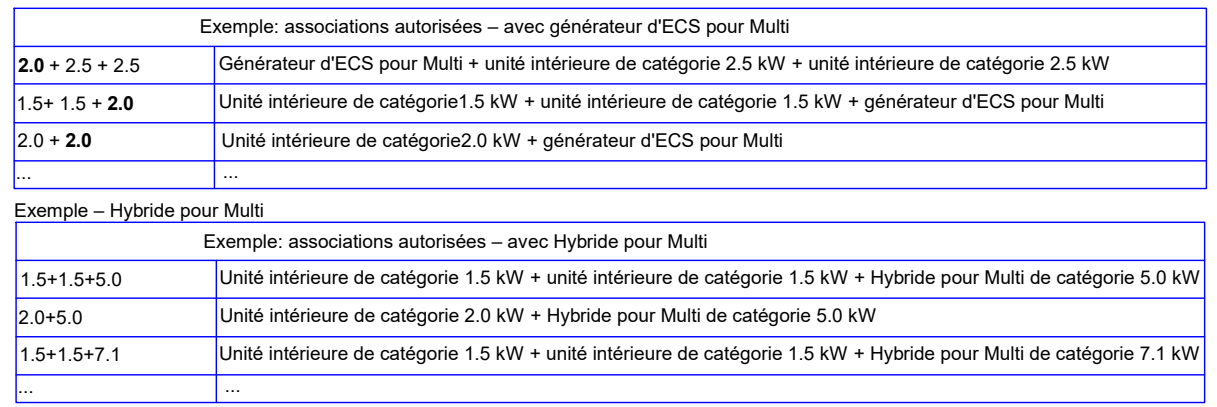

Pour déterminer la capacité de rafraîchissement du système, tenez uniquement compte de la catégorie de capacité des unités intérieures de climatisation. Ignorez l'indice de capacité de l'Hybride pour Multi.

Pour déterminer la capacité de chauffage/rafraîchissement du système, tenez uniquement compte de la catégorie de capacité des unités intérieures de climatisation. Ignorez l'indice de capacité du générateur d'ECS pour Multi.

Association d'Hybride pour Multi et d'unités intérieures de climatisation

Si les unités intérieures de climatisation en rafraîchissement seulement (et si le chauffage est fourni par l'Hybride pour Multi seulement), alors la capacité de chauffage est équivalente à l'indice de capacité Hybride pour Multi.

Si Hybride pour Multi et unités intér. de clim. fournissent toutes deux du chauffage, alors vous devez calc. la cap. de chauff. en effectuant la somme de l'indice de capacité Hybride pour Multi et des catégories de capacité des unités intér. de clim.

Attention Ne pas inclure dans le calcul les catégories de capacité des unités intérieures de climatisation entraînerait un manque de capacité et : risque de causer des problèmes de courants d'air froid et/ou un manque de réfrigérant dans le système.

## Exemple

Unité intérieure de catégorie1.5 kW + unité intérieure de catégorie 1.5 kW

+ générateur d'ECS pour Multi = 1.5 + 1.5 + 2.0

Capacité de chauffage/r (Remarque 1) =  $1.5 + 1.5$ 

afraîchissement Tableau d'associations

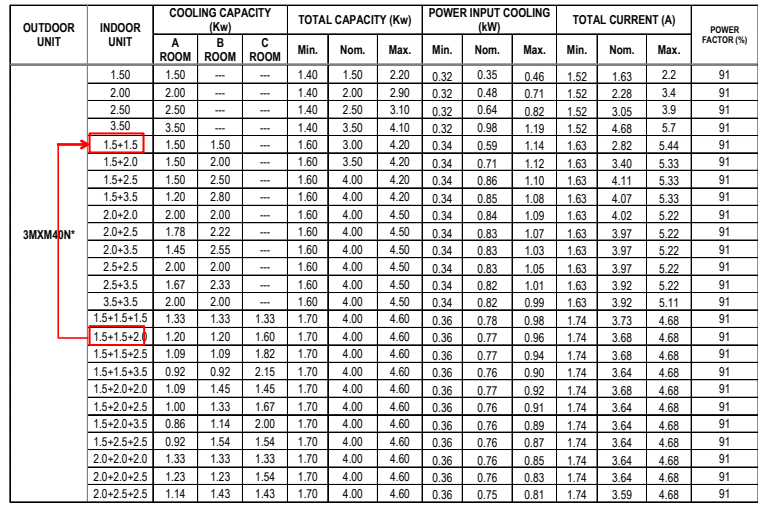

Exemple

Unité intérieure de catégorie1.5 kW + unité intérieure de catégorie 1.5 kW + générateur d'ECS pour Multi

Pour des unités intérieures de climatisation en rafraîchissement seulement

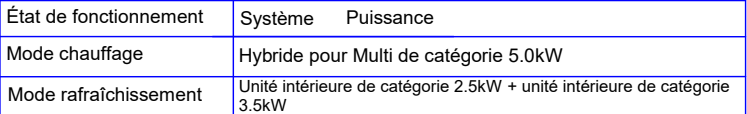

Caractéristiques de performance

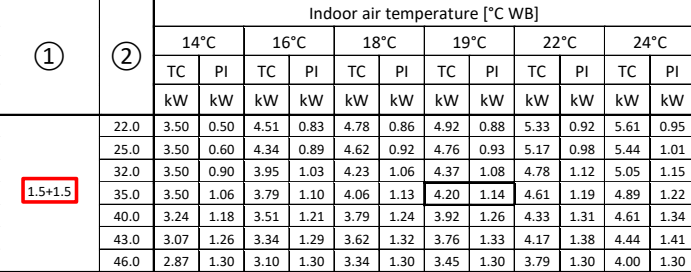

## Remarques

1. Les données de capacité de chauffage sont UNIQUEMENT valables pour le fonctionnement du chauffage effectué par les unités intérieures de climatisation lorsqu'il n'y a PAS de fonctionnement d'eau chaude sanitaire par le générateur d'ECS pour Multi.

- Le générateur d'ECS pour Multi et l'Hybride pour Multi ne peuvent pas être utilisés en tant qu'unités autonomes. 2.
- 3. Le système ne peut être équipé que du générateur d'ECS pour Multi ou de l'Hybride pour Multi.
- 4. Le système ne peut être équipé que d'un générateur d'ECS pour Multi ou Hybride pour Multi.
- L'Hybride pour Multi ne peut être associé qu'avec des unités extérieures 3MXM52/68N2V1B, 4MXM68/80N2V1B, 5MXM90N2V1B. 5.
- 6. L'Hybride pour Multi en association avec une unité extérieure multi est uniquement prévue pour le chauffage (chauffage et ECS (uniquement par chaudière)). L'unité intérieure de climatisation dans un système de ce type est uniquement prévue pour une usage

Une association d'Hybride et d'unité intérieure de climatisation, tous deux en mode de chauffage, n'est PAS l'objectif principal d'un tel système.

Par conséquent, le confort de chauffage ou le fonctionnement continu de l'unité intérieure de climatisation ne peuvent pas être garantis sur l'ensemble de la plage de fonctionnement.

7. Dans le cas de l'Hybride pour Multi, l'indice de capacité 5 correspond à l'unité intérieure CHYHBH05\*.

Dans le cas de l'Hybride pour Multi, l'indice de capacité 7.1 correspond à l'unité intérieure CHYHBH08\*.